Министерство образования и науки Челябинской области ГБУ ДПО «Челябинский институт развития профессионального образования»

**И. Р. Сташкевич, С. В. Савельева, И. Х. Валеева**

# **РАБОТА С ТЕКСТОВЫМИ ДОКУМЕНТАМИ в LibreOffice Writer**

## **ИНФОРМАЦИОННЫЕ ТЕХНОЛОГИИ В ОБРАЗОВАНИИ**

**Челябинск 2021**

#### *Рецензенты*

*Леонова Е. А.*, доцент кафедры информатики, информационных технологий и методики обучения информатике ФГБОУ ВО «Южно-Уральский государственный гуманитарно-педагогический университет», кандидат педагогических наук, доцент

*Ивинская Н. Л*., доцент кафедры математики и информатики ЧОУ ВО «Международный Институт Дизайна и Сервиса», кандидат педагогических наук

#### **С 788 Сташкевич, И. Р.**

Работа с текстовыми документами в LibreOffice Writer [Текст] : учеб. пособие / И. Р. Сташкевич, С. В. Савельева, И. Х. Валеева. – Челябинск : Изд-во ГБУ ДПО ЧИРПО, 2021. – 80 с. (Серия «Информационные технологии в образовании»). ISBN 978-5-93407-080-0

Учебное пособие содержит необходимый объем сведений для освоения типовых приемов работы с текстовым процессором Writer. Изложены вопросы создания и редактирования простых и сложных текстовых документов, внедрения и связывания объектов. Приведены упражнения и задания для самостоятельной работы и контроля усвоения.

> УДК 004.4 ББК 32.973

© Сташкевич И. Р., 2021 © Савельева С. В., 2021 © Валеева И. Х., 2021 © ГБУ ДПО ЧИРПО, 2021

ISBN 978-5-93407-080-0

## СОДЕРЖАНИЕ

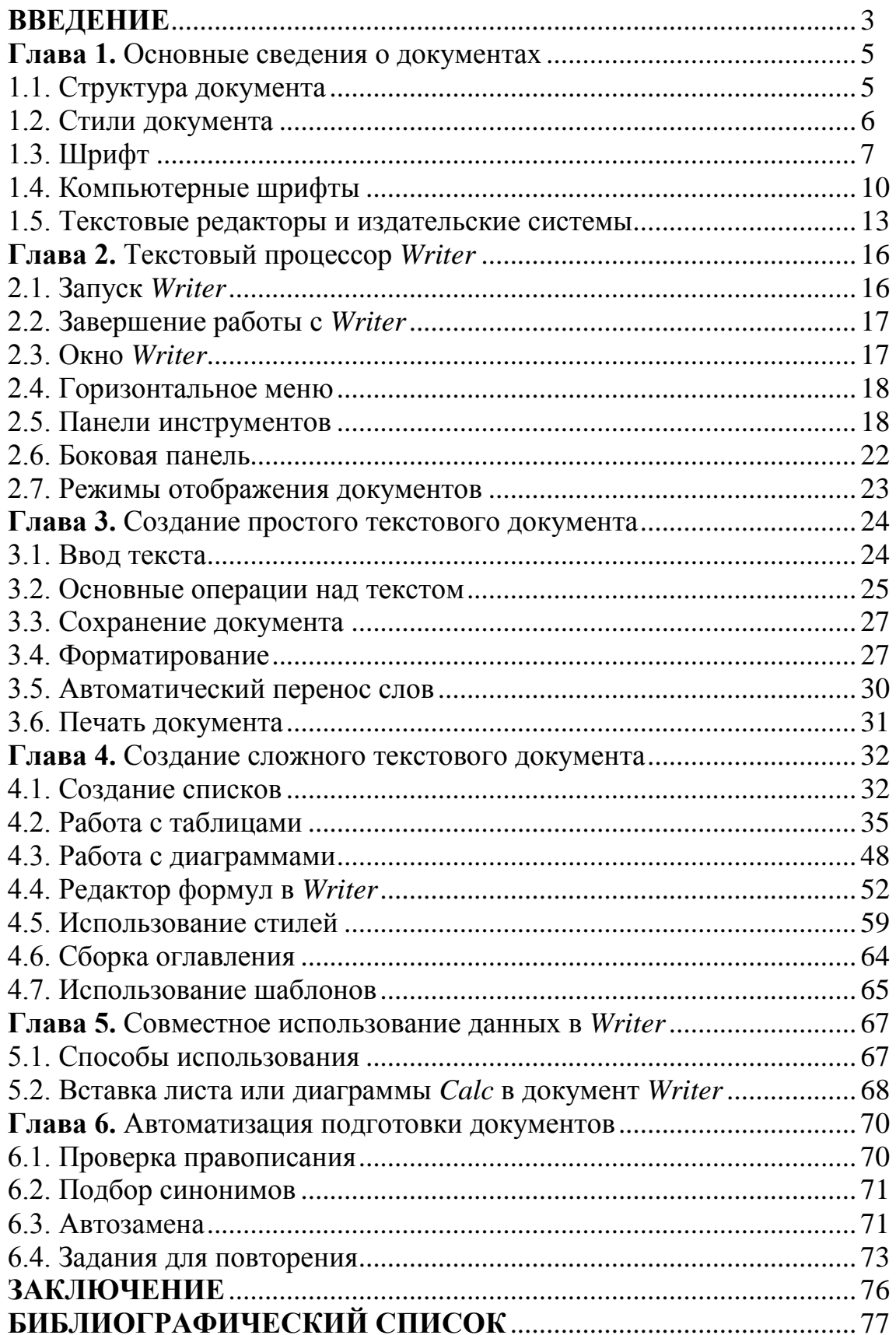

Ирина Ризовна Сташкевич Светлана Владимировна Савельева Ирина Харисовна Валеева

### РАБОТА С ТЕКСТОВЫМИ ДОКУМЕНТАМИ в LibreOffice Writer

### ИНФОРМАЦИОННЫЕ ТЕХНОЛОГИИ В ОБРАЗОВАНИИ

*Учебное пособие*

Учебное пособие печатается в авторской редакции с сохранением авторской орфографии и пунктуации.

Ответственность за аутентичность и точность цитат, имен, названий и иных сведений, отсутствие сведений, запрещенных к опубликованию, а также за соблюдение законов об интеллектуальной собственности несет автор публикуемых материалов.

Формат издания 60×84/16. Усл. печ. листов 4,65. Подписано в печать 25.01.2021. Тираж 500 экз.

ГБУ ДПО «Челябинский институт развития профессионального образования» 454092, Челябинск, ул. Воровского, 36 Тел./факс: (351) 232-08-41, 222-07-56 E-mail: chirpo@chirpo.ru Сайт: www.chirpo.